# **Modulating Signal by Matlab R2010a**

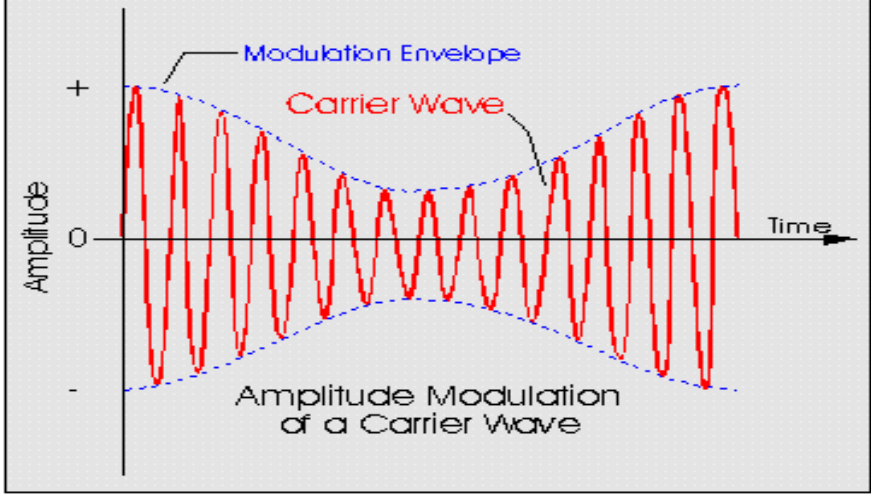

amplitude modulation

# Amplitude modulation(AM)

# *f(t)=(A+m(t))\*cos(2\*pi\*fc)*

### **Syntax**

```
y = ammod(x, Fc, Fs)
y = ammod(x, Fc, Fs, ini phase)
y = \text{ammod}(x, Fc, Fs, ini-phase, carramp)
```
## **Description**

**بالنسبة لاليعازات فال ازيد بلشرح عن ماقاله جمموعة من امهر مربجمي**(Mathwork(

#### **واظن ان وصفهم واضح جدا لكل ايعاز**

 $y =$  ammod (x, Fc, Fs) uses the message signal x to modulate a carrier signal with frequency  $F_c$  (Hz) using amplitude modulation. The carrier signal and x have sample frequency Fs (Hz). The modulated signal has zero initial phase and zero carrier amplitude, so the result is suppressed-carrier modulation.

**Note** The x, Fc, and Fs input arguments must satisfy  $F_s > 2(F_c + BW)$ , where  $BW$  is the bandwidth of the modulating signal x.

 $y = \text{ammod}(x, Fc, Fs, \text{ini phase})$  specifies the initial phase in the modulated signal y in radians.

 $y = \text{ammod}(x, Fc, Fs, ini phase, carramp)$  performs transmitted-carrier modulation instead of suppressed-carrier modulation. The carrier amplitude is carramp.

#### **Examples**

The input massage is  $x = sin(2*pi*t*fs) + cos(2*pi*t*fs)$  and  $fc=20$ ,fs=100 draw the AM for it

> **يجب ان تخزن وقت الدالة بمصفوفة عمودية واال التحل الن طبيعة دالة (Ammod( تتعامل مع مصفوفة عمودية**

```
Fs = 100;t = [0:pi/250:2*pi]' ;
Fc = 20; % Carrier frequency
x = sin(2*pi*t) + cos(2*pi*t); % Sinusoidal signal
% Modulate x using single- and double-sideband AM.
ydouble = ammod(x, Fc, Fs);
plot(t,ydouble)
```
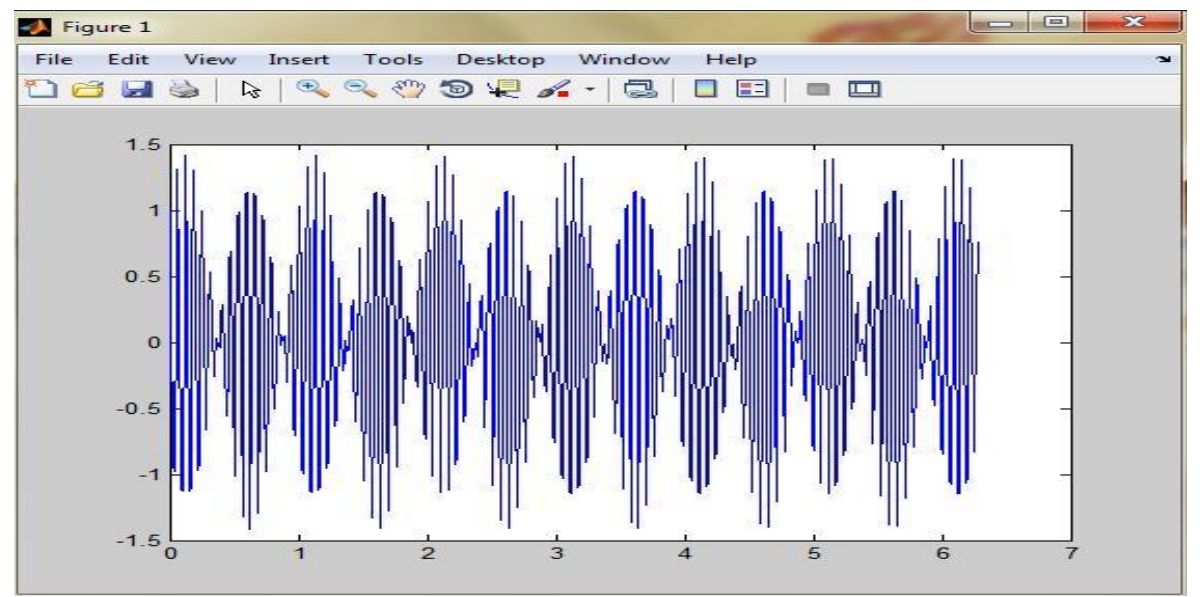

جرب تغير القيمة (٢٥٠)الموجودة بمصفوفة الوقت التغير الى (٣٥٠) ومرة الى (150( وغيره من القيم وشاهد تغير الرسم

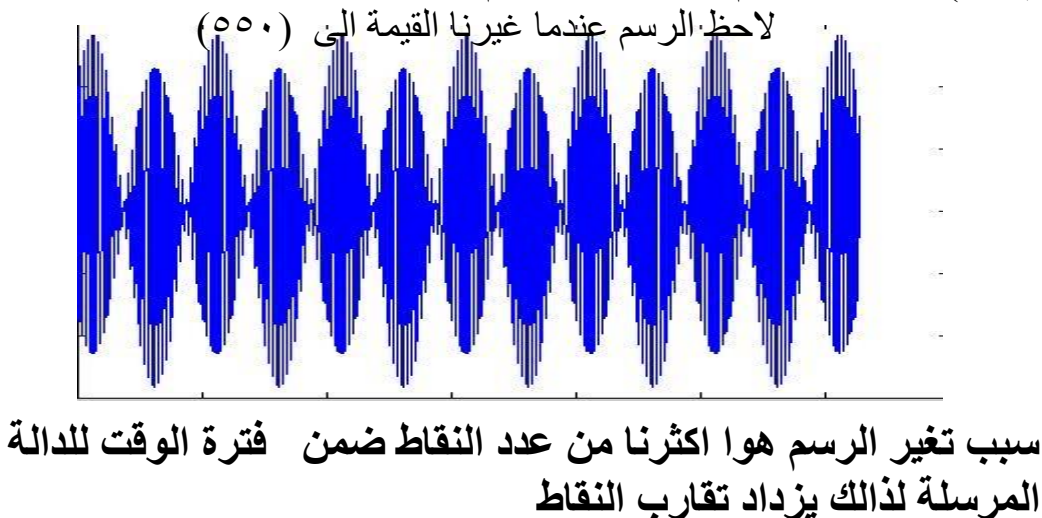

Solve this input signal AM by simulink  $x=sin(t)$  (fc=100,fs=20 A=1)

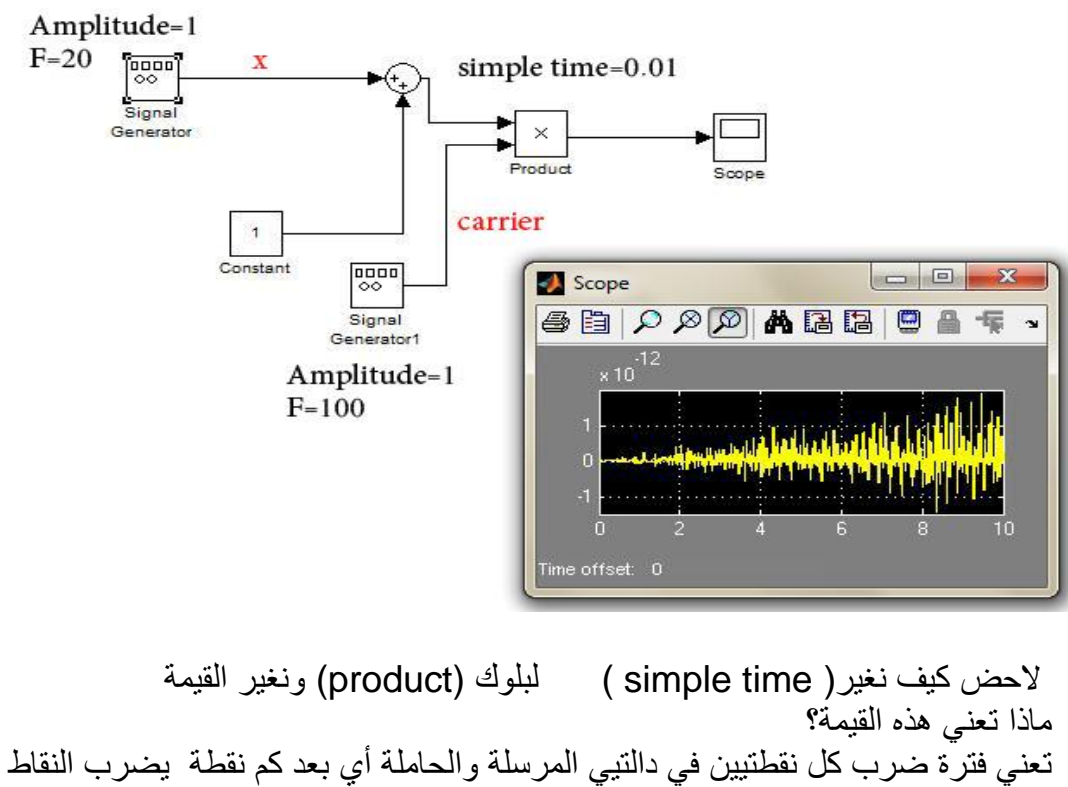

المتقابلة في الموقع على المحور (X( غير القيمه وشاهد تغير الرسم .تالحظ كلما نقلل القيمة تزداد التداخل حدة

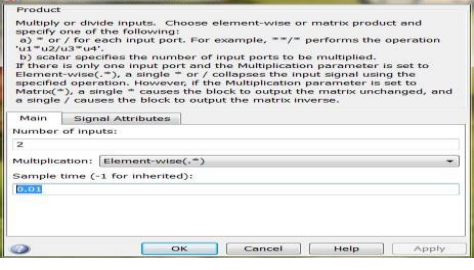

#### M-file for this function

```
Fs = 100;t = [0:0.1:2*Fs+1]'/Fs;Fc = 20; \textdegree Carrier frequency
x = sin(t); % Sinusoidal signal
ydouble = ammod(x, Fc, Fs);
plot(t,ydouble)
           فسر سبب تغير الشدة في الرسم للعلم لم نغير شيى والرسم نفسه ما الذي تغير اذن؟
                                          الذي تغير هوا اكثرنا من عدد النقط المتداخلة
```
The example below compares double-sideband and single-sideband amplitude modulation.

```
% Sample the signal 100 times per second, for 2 seconds.
Fs = 100;t = [0:2*Fs+1]'/Fs;Fc = 10; % Carrier frequency
x = sin(2*pi*t); % Sinusoidal signal
% Modulate x using single- and double-sideband AM.
ydouble = \text{ammod}(x, FC, FS);ysingle = ssbmod(x,Fc,Fs);% Compute spectra of both modulated signals.
zdouble = fft(ydouble);
zdouble = abs(zdouble(1:length(zdouble)/2+1));
frqdouble = [0:length(zdouble)-1]*Fs/length(zdouble)/2;
z\sin qle = fft(ysingle);
z\sin qle = abs(z\sin qle(1:length(z\sin qle)/2+1));
frqsingle = [0:length(zsingle)-1]*Fs/length(zsingle)/2;
% Plot spectra of both modulated signals.
figure;
subplot(2,1,1); plot(frqdouble,zdouble);
title('Spectrum of double-sideband signal');
subplot(2,1,2); plot(fragingle,zsingle);title('Spectrum of single-sideband signal');
```
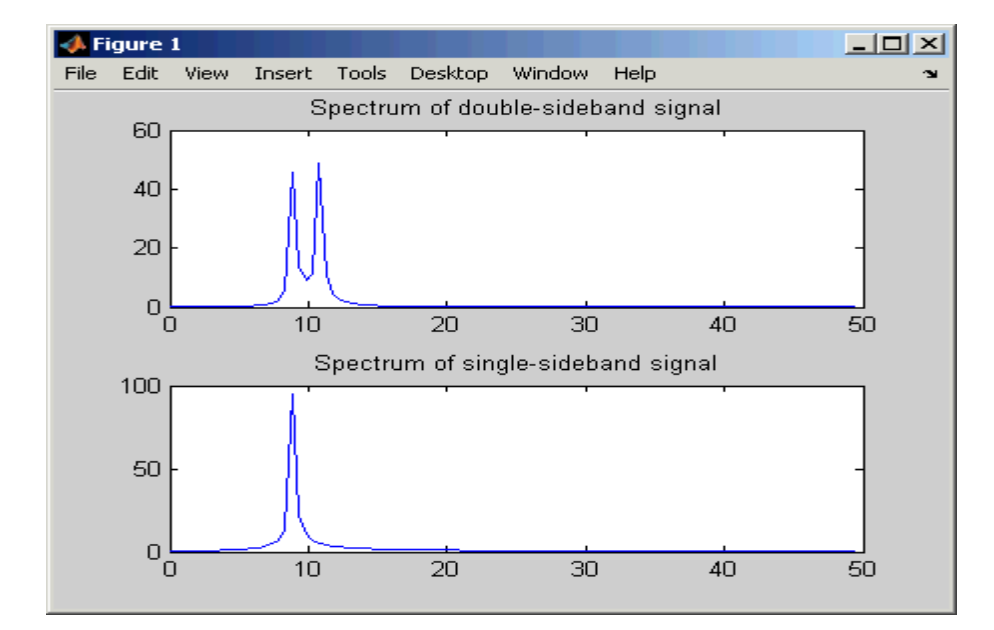

Computer Software Department Communication Lab

بناء تضميين AM بواسطة الكود

clc clear fm= $1;$ fc=1000;  $am=1$ : t=0:pi/40:10;  $mt = cos(2*pi*fm*t)$  $mc = \cos(2 \cdot \pi i \cdot fc \cdot t)$ Fsend=(am+mt).\* mc plot(t, Fsend)

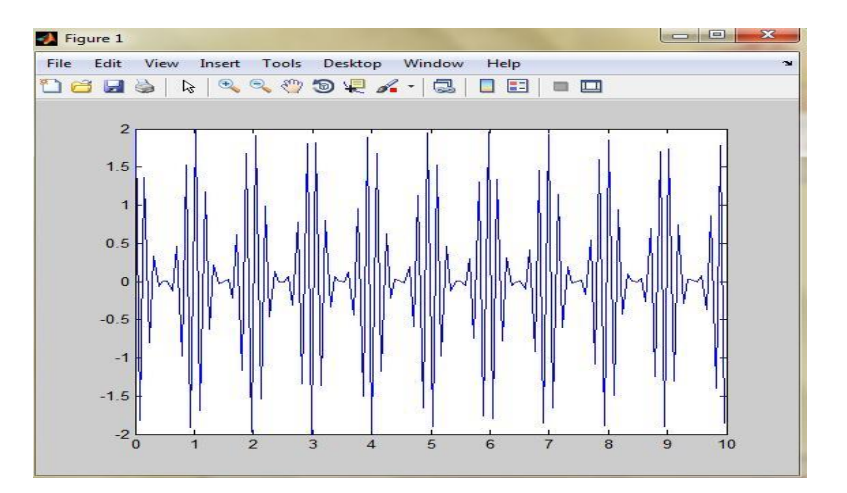

## تمثيله بل simulink

 $M(t)=(A+m(t))$ <sup>\*</sup>cos(2pifc)

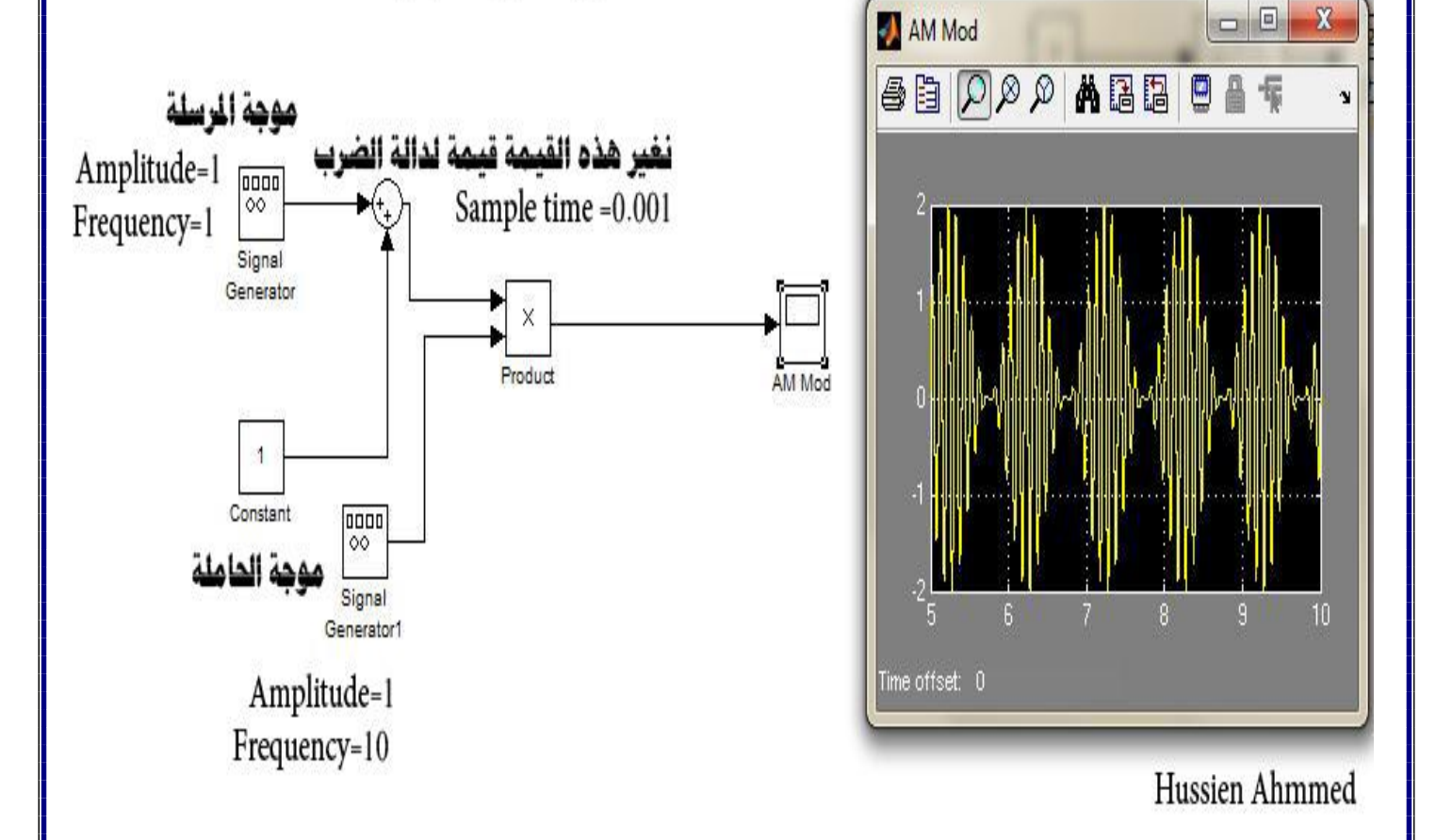

# **Amplitude demodulation**

#### **Syntax**

```
z = \text{amdemod}(y, Fc, Fs)
```

```
z = amdemod(y, Fc, Fs, ini phase)
```

```
z = \text{amdemod}(y, Fc, Fs, ini-phase, carramp)
```

```
z = amdemod(y, Fc, Fs, ini_phase, carramp, num, den)
```
### **Description**

 $z =$  amdemod(y, Fc, Fs) demodulates the amplitude modulated signal y from a carrier signal with frequency  $F_c$  (Hz). The carrier signal and y have sample frequency  $FS$  (Hz). The modulated signal  $\gamma$  has zero initial phase and zero carrier amplitude, so it represents suppressed carrier modulation. The demodulation process uses the lowpass filter specified by  $[num, den] = butter(5, Fc*2/Fs)$ .

**Note** The Fc and Fs arguments must satisfy  $F_s > 2(F_c + BW)$ , where BW is the bandwidth of the original signal that was modulated.

 $z =$  amdemod(y, Fc, Fs, ini phase) specifies the initial phase of the modulated signal in radians.

 $z =$  amdemod(y, Fc, Fs, ini phase, carramp) demodulates a signal that was created via transmitted carrier modulation instead of suppressed carrier modulation. carramp is the carrier amplitude of the modulated signal.

 $z =$  amdemod(y, Fc, Fs, ini\_phase, carramp, num, den) specifies the numerator and denominator of the lowpass filter used in the demodulation.

### **Examples**

The code below illustrates the use of a nondefault filter.

```
t = .01;Fc = 10000; FS = 80000;t = [0:1/Fs:0.01]';
s = sin(2*pi*300*t) + 2*sin(2*pi*600*t); % Original signal
[num, den] = butter(10, Fc*2/Fs); % Lowpass filtery1 = \text{ammod}(s, FC, Fs); % \text{Modulate.}s1 = amdemod(y1, Fc, Fs, 0, 0, num, den); \frac{1}{2} Demodulate.
subplot(3,1,1)plot(t,s) % befor modlating
subplot(3, 1, 2)plot(t,y1) % after modlating
subplot(3,1,3)
plot(t,s1) % after De modlating
```
**الحض الرسم كيف يضمنها وعند استالمها يعيد فكها فتعود كما ارسلت قبل التحميل**

#### Computer Software Department Commnuication Lab

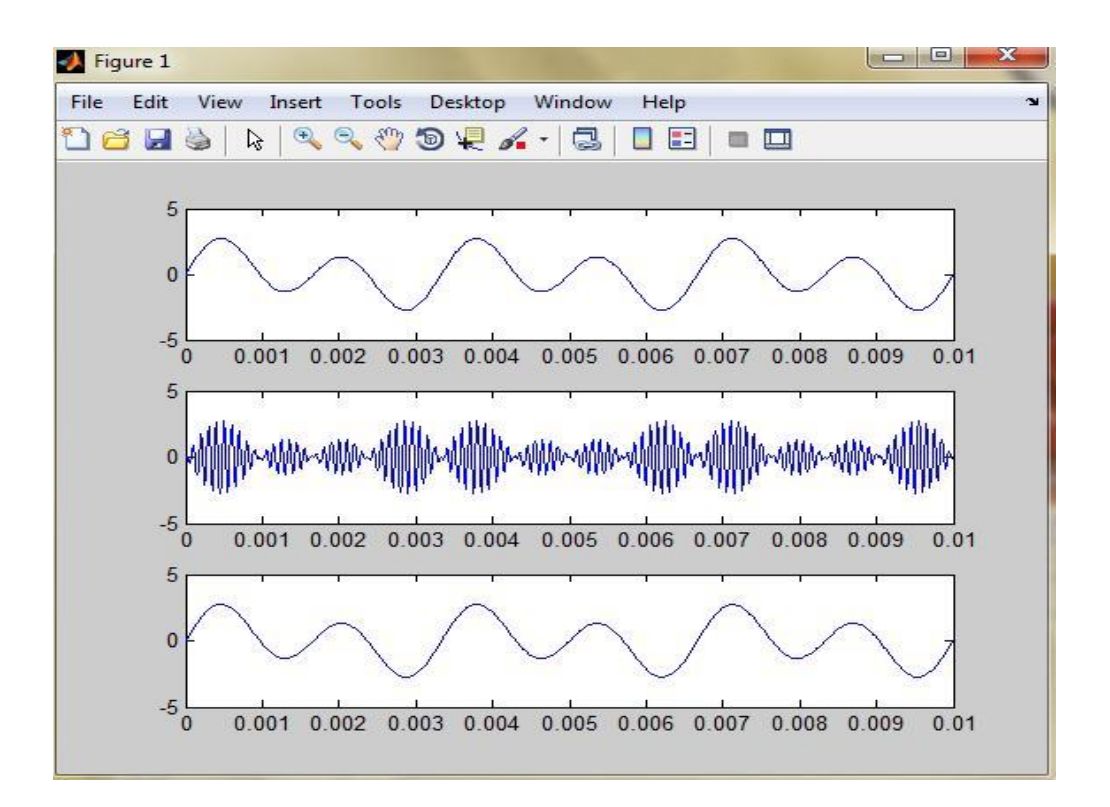

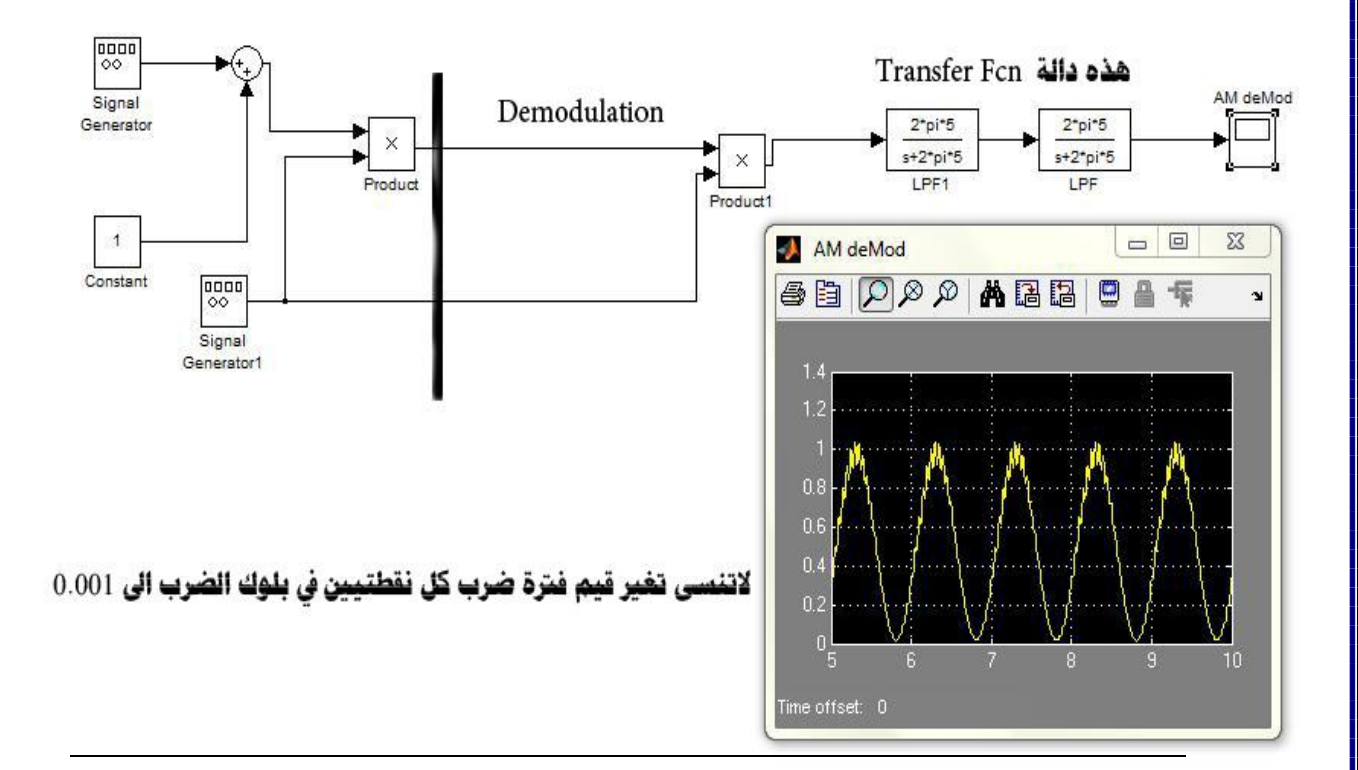

# Double side band-sc

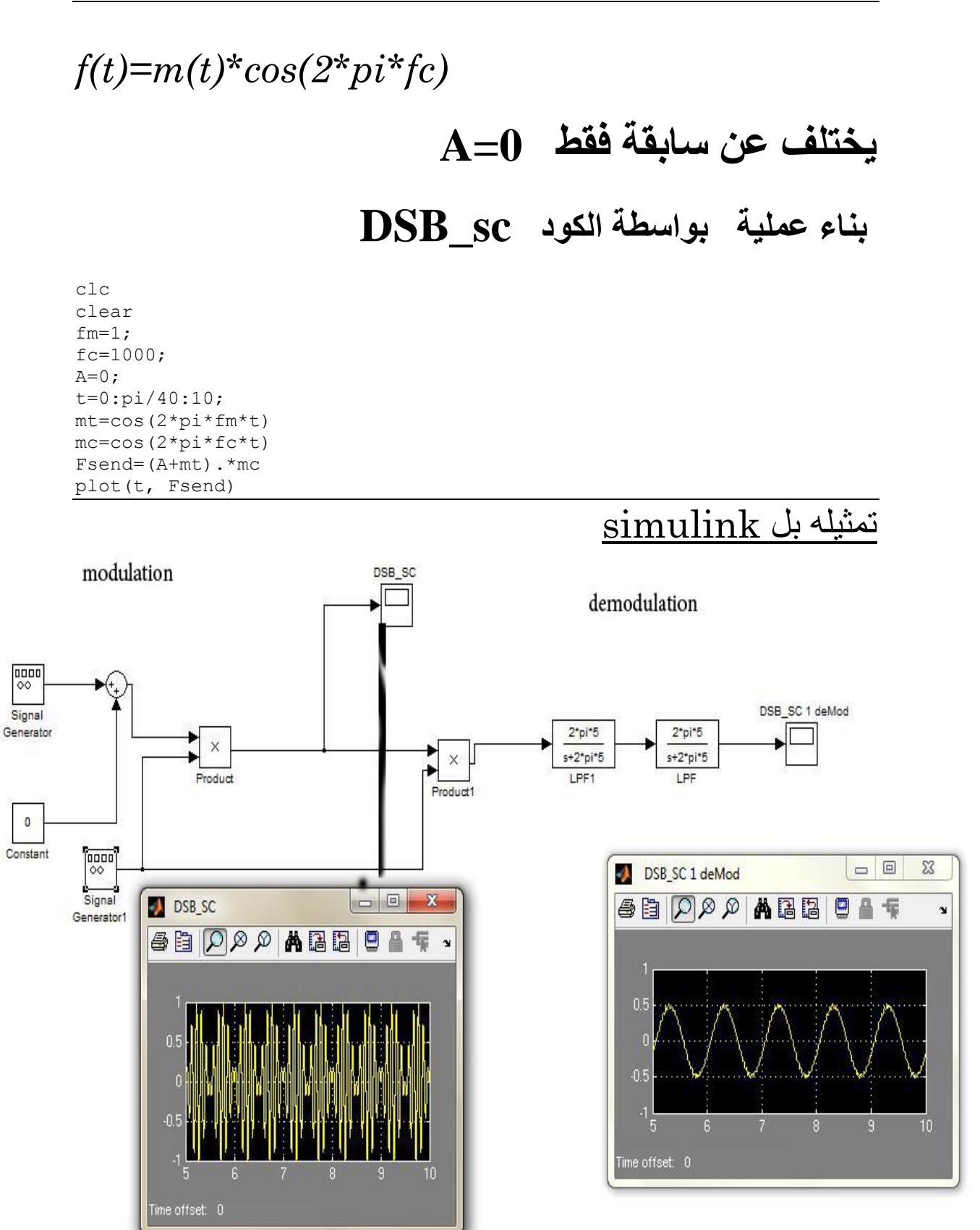

# **Frequency modulation**

#### **Syntax**

```
y = fmmod(x,FC,FS,freqdev)y = fmmod(x, FC, Fs, frequency, ini phase)
```
### **Description**

 $y = f$  find  $(x, Fc, Fs, f$  requered modulates the message signal x using frequency modulation. The carrier signal has frequency  $F_c$  (Hz) and sampling rate  $F_s$  (Hz), where  $F_s$  must be at least  $2 \times F_c$ . The frequency argument is the frequency deviation constant (Hz) of the modulated signal.

 $y = fmmod(x,Fc,Fs,freqdev,ini phase)$  specifies the initial phase of the modulated signal, in radians.

### **Examples**

Example: let input signal is  $x = sin(2 * pi * 300 * t) + 2 * sin(2 * pi * 600 * t)$ and (fc=10,fs=100 , Frequency deviation=50) find FM modulated

```
Fs = 1000; % Sampling rate of signal
Fc = 10; % Carrier frequency
t = [0:Fs]'/Fs; % Sampling times
x = sin(2*pi*300*t) + 2*sin(2*pi*600*t);dev = 50; % Frequency deviation in modulated signal
y = fmmod(x,Fc,Fs,dev); % Modulate both channels.
plot(t,y)
```
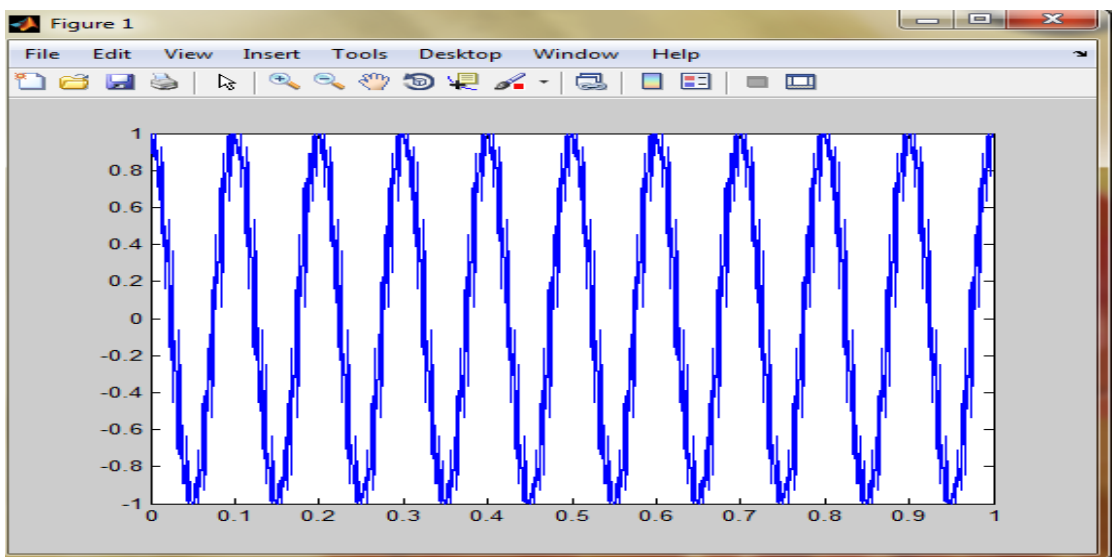

The code below modulates a multichannel signal using fmmod and demodulates it

 $Fs = 8000$ ; % Sampling rate of signal

```
Fc = 3000; % Carrier frequency
t = [0:Fs]' / Fs; % Sampling times
s1 = sin(2*pi*300*t) + 2*sin(2*pi*600*t); % Channel 1
s2 = sin(2*pi*150*t) + 2*sin(2*pi*900*t); % Channel 2
x = [s1, s2]; % Two-channel signal
dev = 50; % Frequency deviation in modulated signal
y = fmmod(x,Fc,Fs,dev); % Modulate both channels.
z = \text{fmdemod}(y, FC, Fs, dev); % Demodulate both channels.
```
## **Frequency demodulation**

#### **Syntax**

```
z = fmdemod(y, Fc, Fs, freqdev)
```

```
z = \text{fmdemod}(y, FC, Fs, frequency, ini phase)
```
### **Description**

 $z = \text{fmdemod}(y, Fc, Fs, freqdev)$  demodulates the modulating signal z from the carrier signal using frequency demodulation. The carrier signal has frequency  $\mathbb{F}_{\mathbb{C}}$  (Hz) and sampling rate  $F_S$  (Hz), where  $F_S$  must be at least  $2 \times F_C$ . The frequev argument is the frequency deviation (Hz) of the modulated signal  $\vee$ .

 $z = \text{fmdemod}(y, Fc, Fs, freqdev, ini phase)$  specifies the initial phase of the modulated signal, in radians.

Example: signal that input to system is  $x = \sin(2\pi i \cdot 300\pi t) + 2\pi \sin(2\pi i \cdot 600\pi t)$  that (fc=10,fs=1000) find Fm mod and Demod

```
Fs = 1000; % Sampling rate of signalFc = 10; % Carrier frequency
t = [0:Fs]'/Fs; % Sampling times
x = sin(2*pi*300*t) + 2*sin(2*pi*600*t); % Channel 1
dev = 50; % Frequency deviation in modulated signal
y = fmmod(x,Fc,Fs,dev); % Modulate both channels.
yd = fmdemod(y,FC,FS, dev); % Modulate both channels.
subplot(3,1,1)plot(t, x) % befor modlating
subplot(3,1,2)plot(t,y) % after modlating
subplot(3,1,3)plot(t,yd) % after De modulating
```
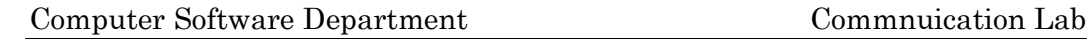

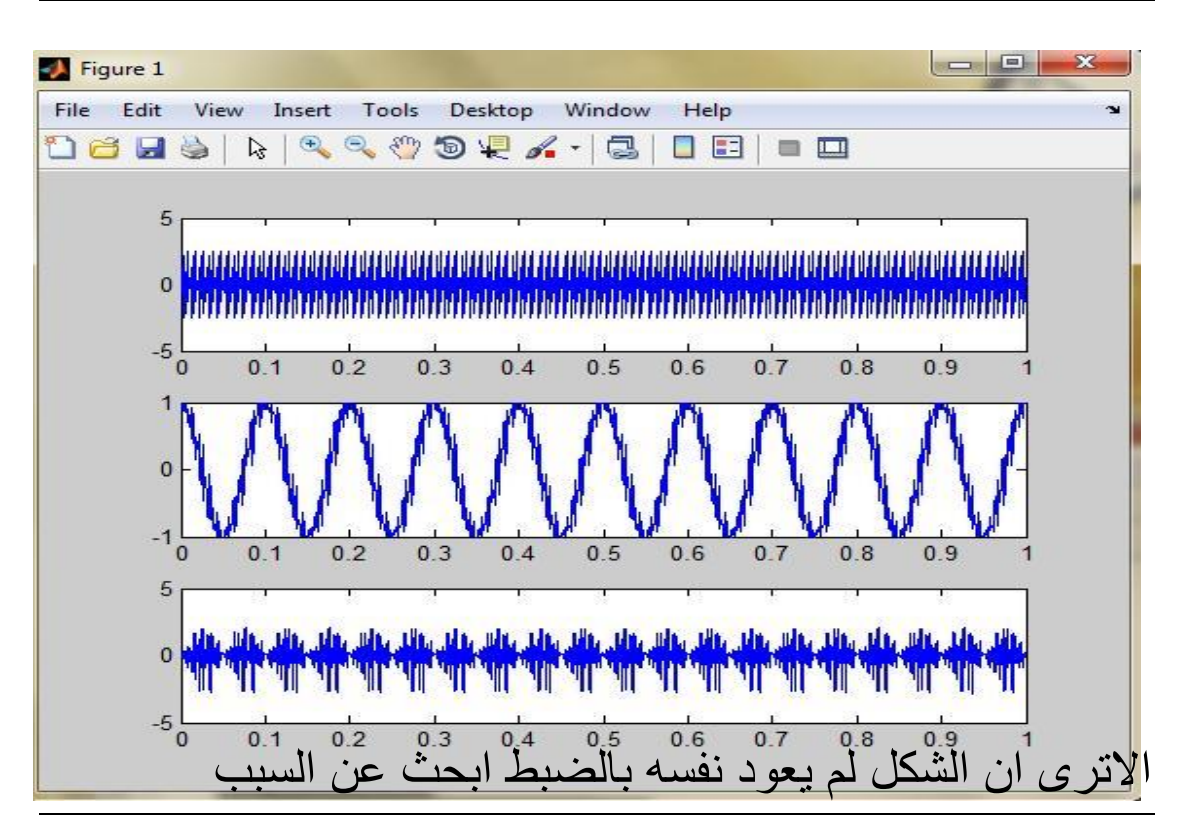

# **Phase modulation**

### **Syntax**

```
y = pmmod(x, Fc, Fs, phasedev)
```
 $y = pmmod(x,Fc,Fs,phasedev,ini-phase)$ 

## **Description**

 $y = p$  mmod (x, Fc, Fs, phasedev) modulates the message signal x using phase modulation. The carrier signal has frequency  $F_c$  (hertz) and sampling rate  $F_s$  (hertz), where  $F_s$  must be at least  $2*_{Fc}$ . The phasedev argument is the phase deviation of the modulated signal in radians.

 $y = p$ mmod(x, Fc, Fs, phasedev, ini phase) specifies the initial phase of the modulated signal in radians.

# **Phase demodulation**

#### **Syntax**

```
z = pmdemod(y, Fc, Fs, phasedev)
```
 $z =$  pmdemod(y, Fc, Fs, phasedev, ini phase)

### **Description**

 $z =$  pmdemod(y, Fc, Fs, phasedev) demodulates the phase-modulated signal y at the carrier frequency  $F_c$  (hertz), z and the carrier signal have sampling rate  $F_s$  (hertz), where  $\mathbb{F}_5$  must be at least  $2 \times \mathbb{F}_5$ . The phasedev argument is the phase deviation of the modulated signal, in radians.

 $z =$  pmdemod(y, Fc, Fs, phasedev, ini\_phase) specifies the initial phase of the modulated signal, in radians.

#### **Representing Analog Signals**

To modulate an analog signal using this toolbox, start with a real message signal and a sampling rate  $F_s$  in hertz. Represent the signal using a vector x, the entries of which give the signal's values in time increments of  $1/\text{Fs}$ . Alternatively, you can use a matrix to represent a multichannel signal, where each column of the matrix represents one channel.

For example, if  $\pm$  measures time in seconds, then the vector  $\theta$  below is the result of sampling a sine wave 8000 times per second for 0.1 seconds. The vector y represents the modulated signal.

```
Fs = 8000; % Sampling rate is 8000 samples per second.
Fc = 300; % Carrier frequency in Hz
t = [0: .1*Fs]' / Fs; % Sampling times for .1 second
x = sin(20*pi*t); % Representation of the signal
y = \text{ammod}(x, Fc, Fs); % Modulate x to produce y.
figure;
subplot(2,1,1); plot(t,x); % Plot x on top.
subplot(2,1,2); plot(t,y)% Plot y below.
```
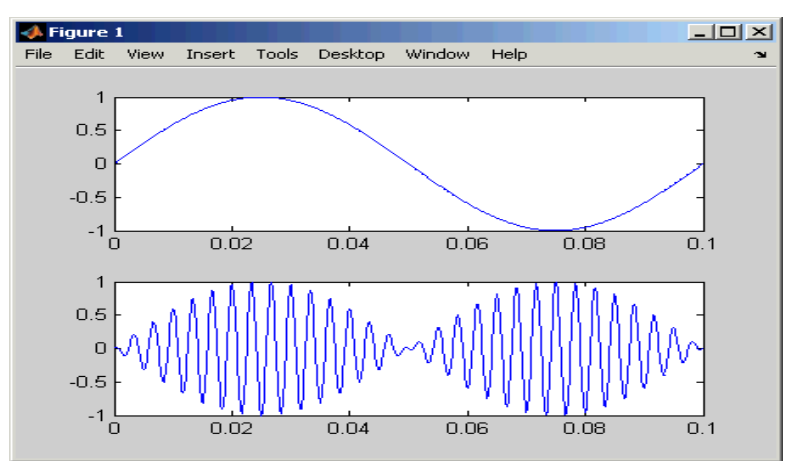

As a multichannel example, the code below defines a two-channel signal in which one channel is a sinusoid with zero initial phase and the second channel is a sinusoid with an initial phase of pi/8.

 $Fs = 8000;$  $t = [0: .1*Fs]'/Fs;$  $x = [\sin(20 \times \pi i)$ ,  $\sin(20 \times \pi i)$ ;

#### **Analog Modulation Example**

This example illustrates the basic format of the analog modulation and demodulation functions. Although the example uses phase modulation, most elements of this example apply to other analog modulation techniques as well.

The example samples an analog signal and modulates it. Then it simulates an additive white Gaussian noise (AWGN) channel, demodulates the received signal, and plots the original and demodulated signals.

```
% Prepare to sample a signal for two seconds,
% at a rate of 100 samples per second.
Fs = 100; % Sampling rate
t = [0:2*Fs+1]'/Fs; % Time points for sampling
% Create the signal, a sum of sinusoids.
x = sin(2*pi*t) + sin(4*pi*t);Fc = 10; % Carrier frequency in modulationphasedev = pi/2; % Phase deviation for phase modulation
y = pmmod(x,FC,FS, phasedev); % Modulate.y = awayn(y,10, 'measured', 103); % Add noise.z = pmdemod(y, Fc, Fs, phasedev); % Demodulate.
% Plot the original and recovered signals.
figure; plot(t, x, 'k-', t, z, 'g-');legend('Original signal','Recovered signal');
```
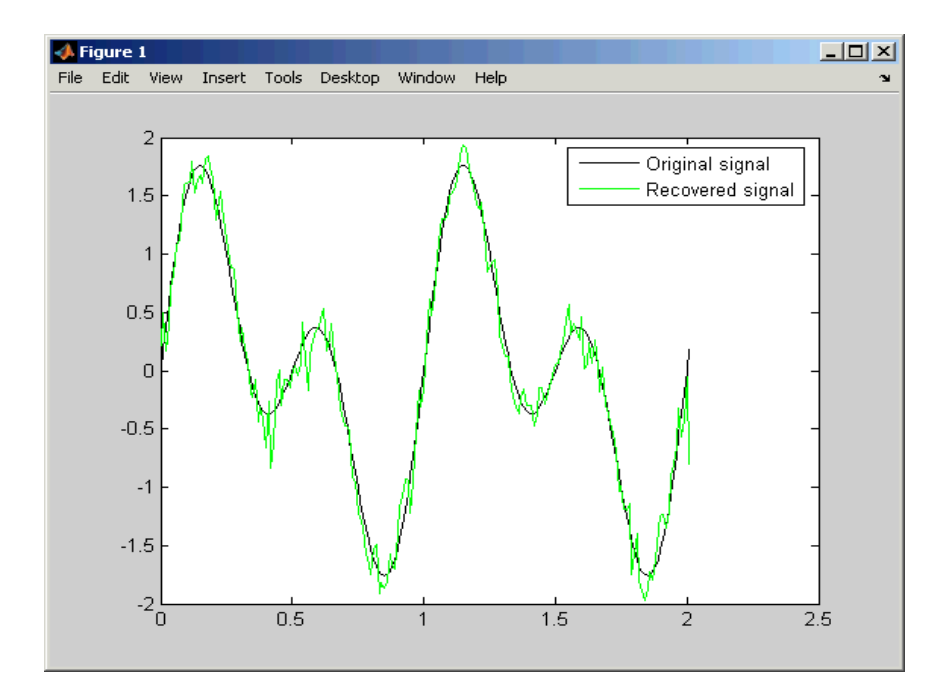

# **ssbmod - Single sideband amplitude modulation**

### **Syntax**

```
y = ssbmod(x, Fc, Fs)
```
- $y =$  ssbmod(x, Fc, Fs, ini phase)
- $y =$  ssbmod(x, fc, fs, ini phase, 'upper')

## **Description**

 $y =$  ssbmod(x, Fc, Fs) uses the message signal x to modulate a carrier signal with frequency Fc (Hz) using single sideband amplitude modulation in which the lower sideband is the desired sideband. The carrier signal and  $x$  have sample frequency  $F_s$ (Hz). The modulated signal has zero initial phase.

 $y =$  ssbmod(x, Fc, Fs, ini phase) specifies the initial phase of the modulated signal in radians.

 $y =$  ssbmod(x, fc, fs, ini phase, 'upper') uses the upper sideband as the desired sideband.

# **ssbdemod - Single sideband amplitude demodulation**

### **Syntax**

```
z = ssbdemod(y, Fc, Fs)
```

```
z = ssbdemod(y, Fc, Fs, ini phase)
```
 $z =$  ssbdemod(y, Fc, Fs, ini\_phase, num, den)

# **Description**

#### **For All Syntaxes**

 $z =$  ssbdemod(y, Fc, Fs) demodulates the single sideband amplitude modulated signal  $\gamma$  from the carrier signal having frequency  $\epsilon$  (Hz). The carrier signal and  $\gamma$ have sampling rate  $F_s$  (Hz). The modulated signal has zero initial phase, and can be an upper- or lower-sideband signal. The demodulation process uses the lowpass filter specified by  $[num,den] = butter(5,Fc*2/Fs)$ .

**Note** The Fc and Fs arguments must satisfy  $Fs > 2(Fc + BW)$ , where BW is the bandwidth of the original signal that was modulated.

Ammona

 $z =$  ssbdemod(y, Fc, Fs, ini phase) specifies the initial phase of the modulated signal in radians.

 $z =$  ssbdemod(y, Fc, Fs, ini phase, num, den) specifies the numerator and denominator of the lowpass filter used in the demodulation.

### **Examples**

The code below shows that ssbdemod can demodulate an upper-sideband or lowersideband signal.

```
Fc = 12000; Fs = 270000;t = [0:1/Fs:0.01]';
            s = sin(2*pi*300*t) + 2*sin(2*pi*600*t);y1 = ssbmod(s, FC, Fs, 0); % Lower-sideband modulated signal
            y2 = ssbmod(s, Fc, Fs, 0, 'upper'); % Upper-sideband modulated signal
            s1 = ssbdemod(y1, Fc, Fs); % Demodulate lower sideband
            s2 = ssbdemod(y2, Fc, Fs); % Demodulate upper sideband
            % Plot results to show that the curves overlap.
            figure; plot(t,s1,'r-',t,s2,'k--');
            legend('Demodulation of upper sideband','Demodulation of lower 
            sideband')
                                  A Figure 1
                                                                                      -|D|x|File Edit View Insert Tools Desktop Window Help
                                        3
                                                                  Demodulation of upper sideband
                                                                 Demodulation of lower sideband
                                        2
                                        1
                                        \Omega-1Welcome..Welcome
                                        -2حسني امحد طالب الربيعي
                                                              هندسة الرباجميات
                                                                    املرحلة الثالثة
```